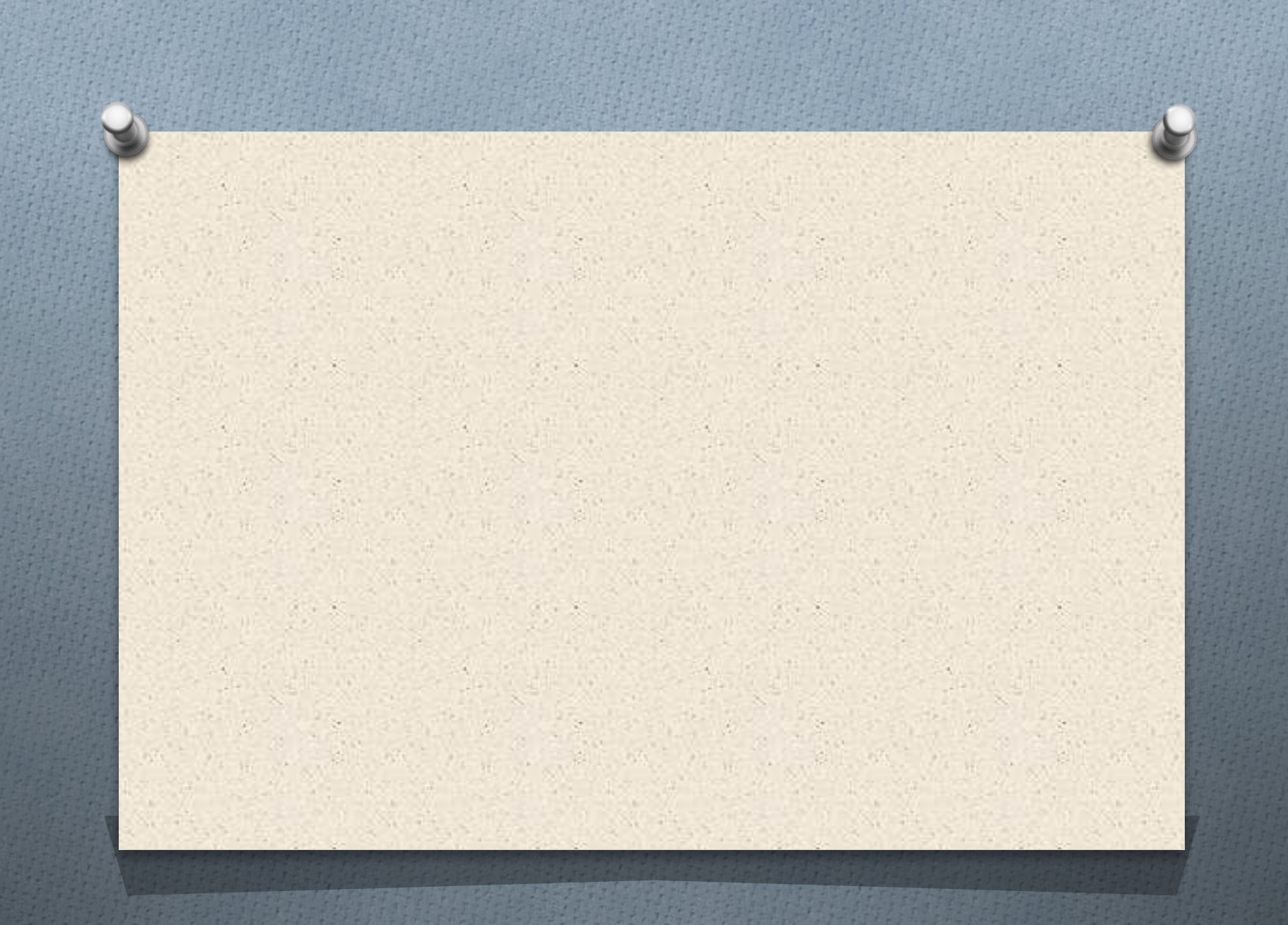

Виды устройства вывода информации

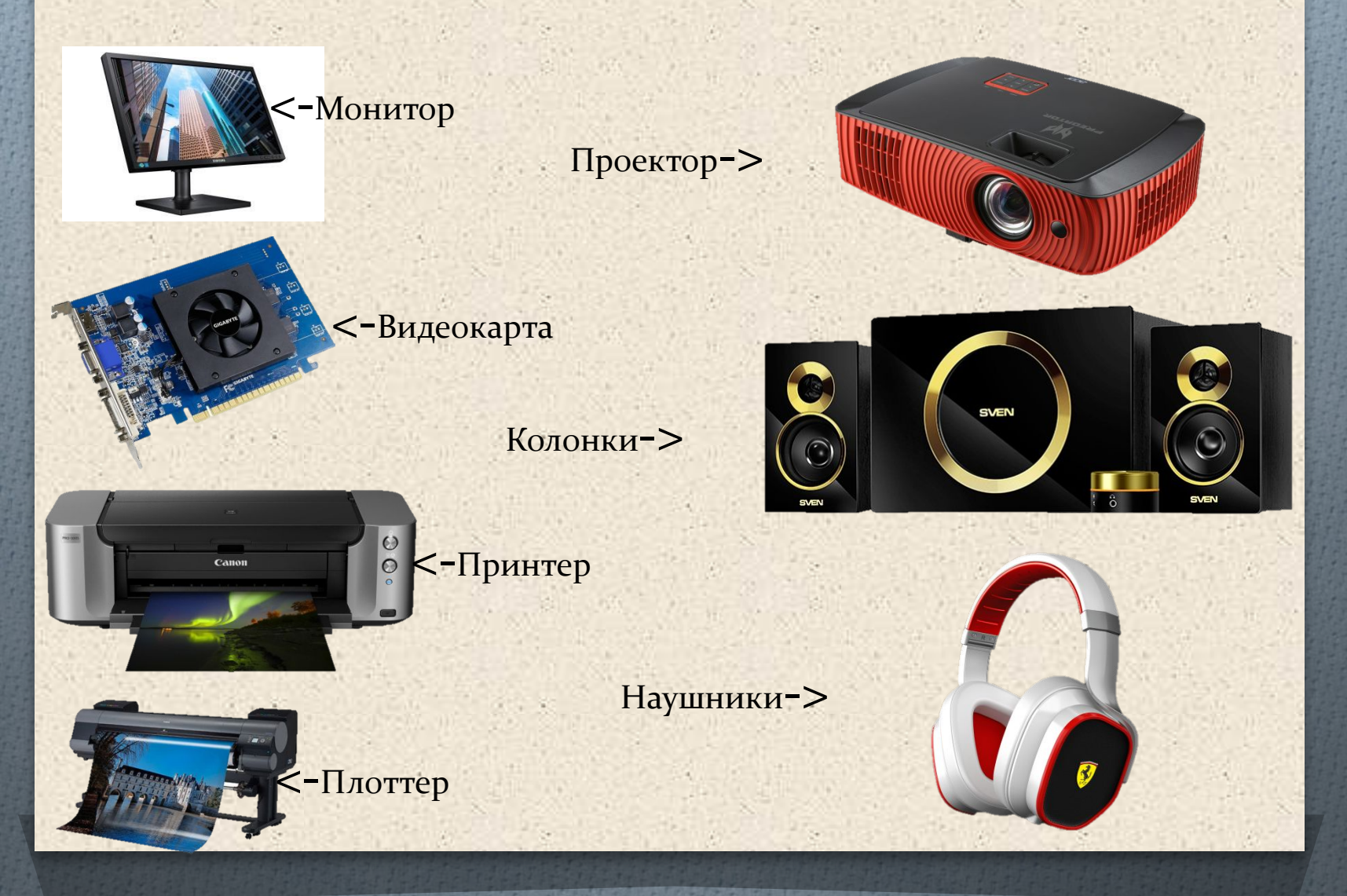

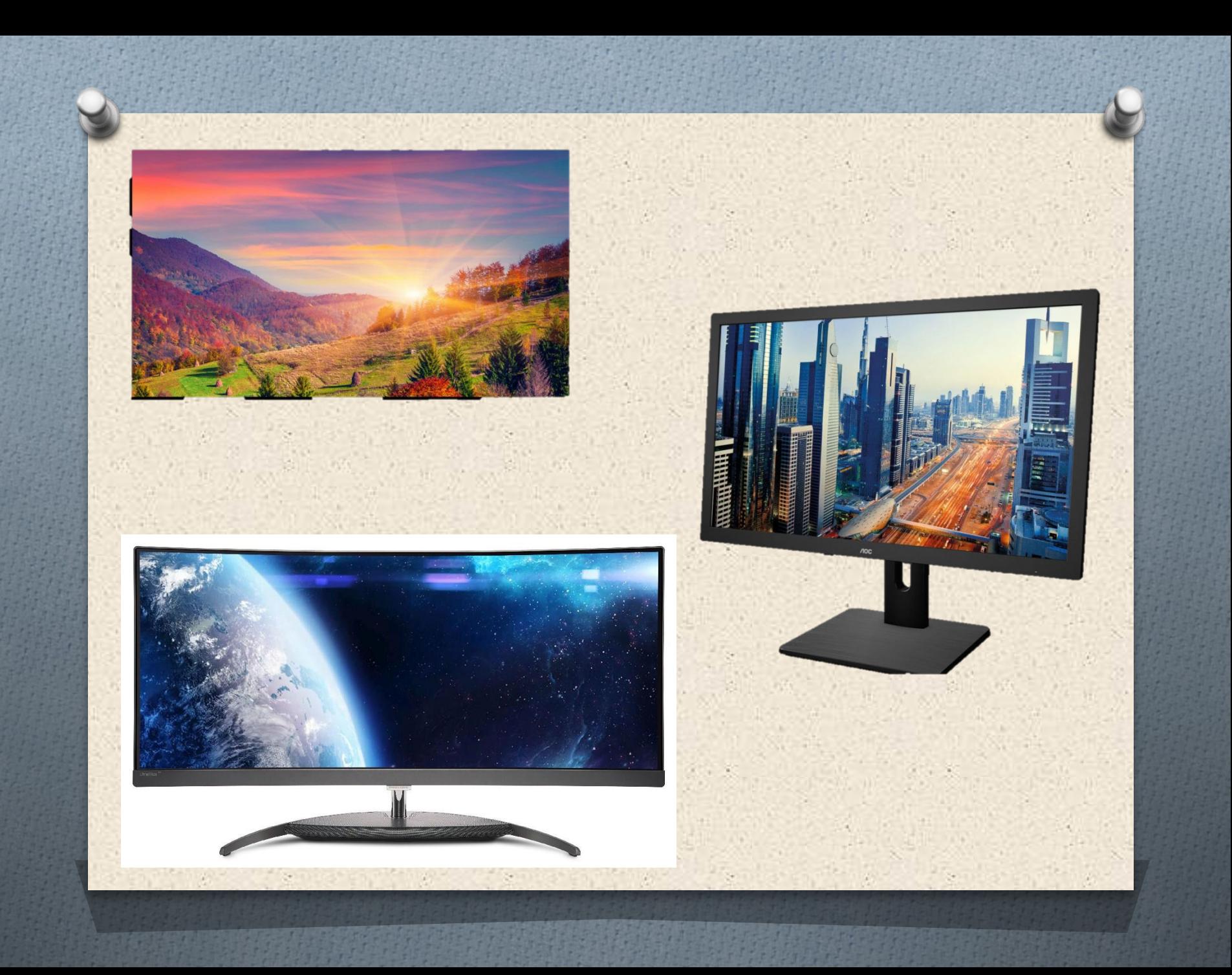

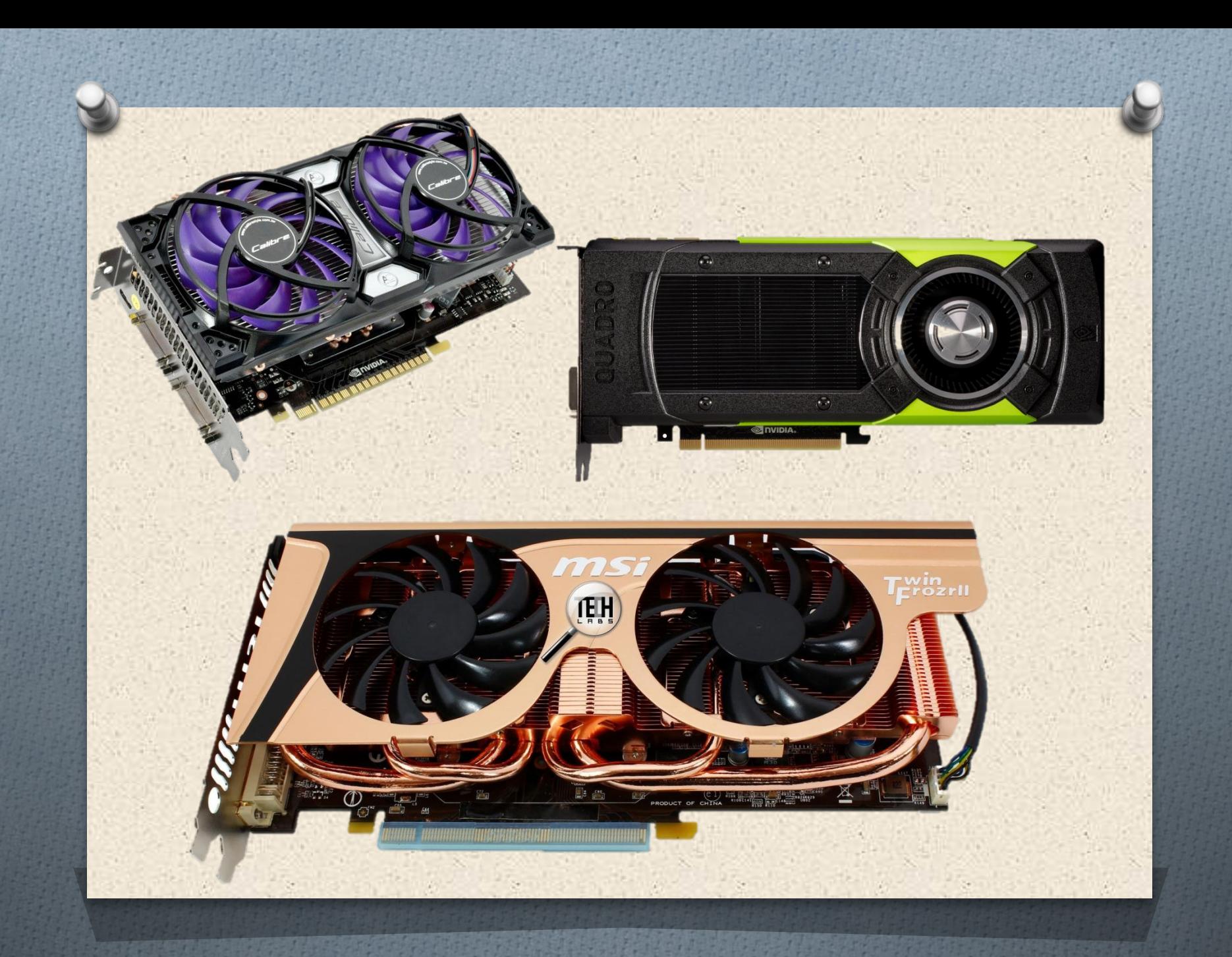

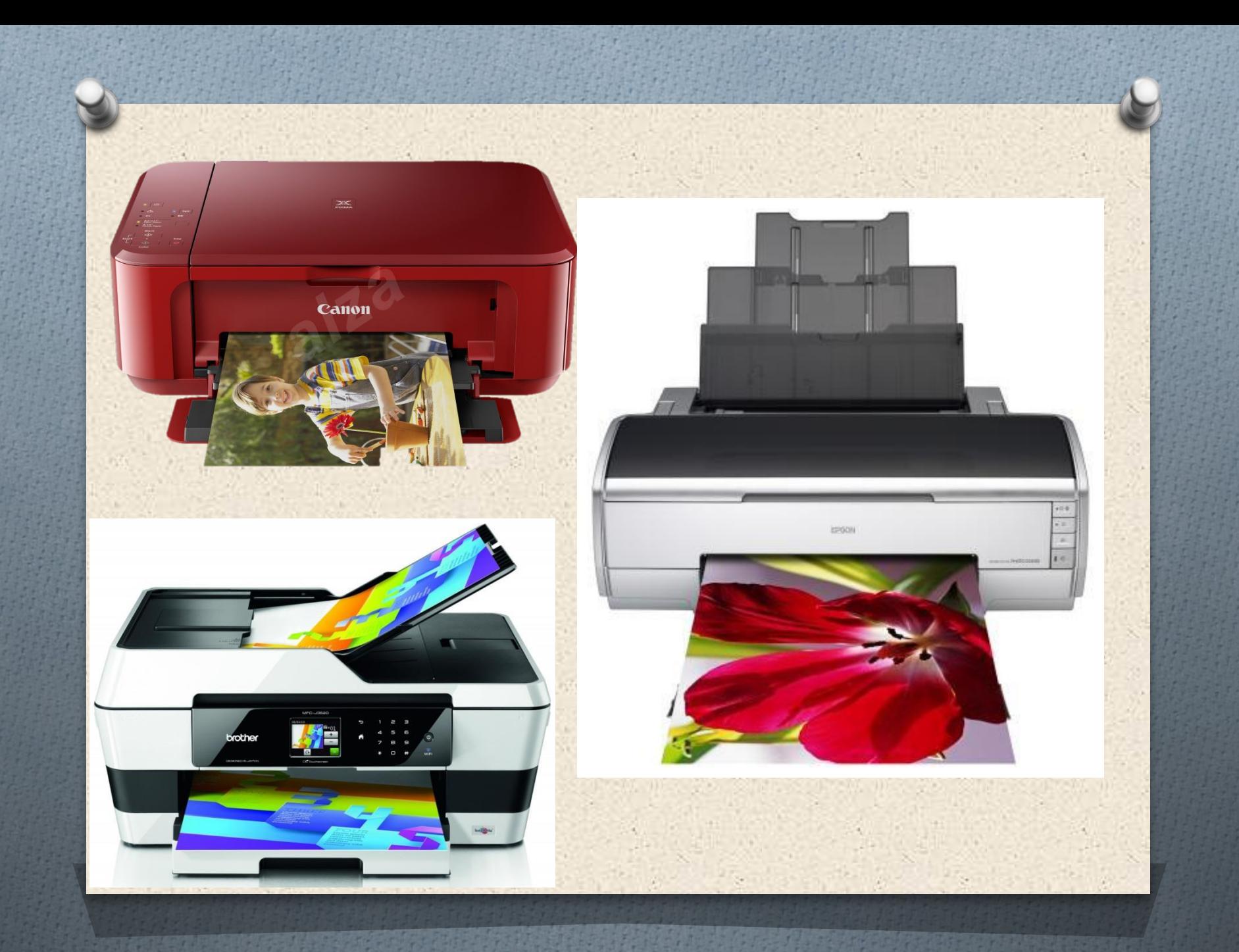

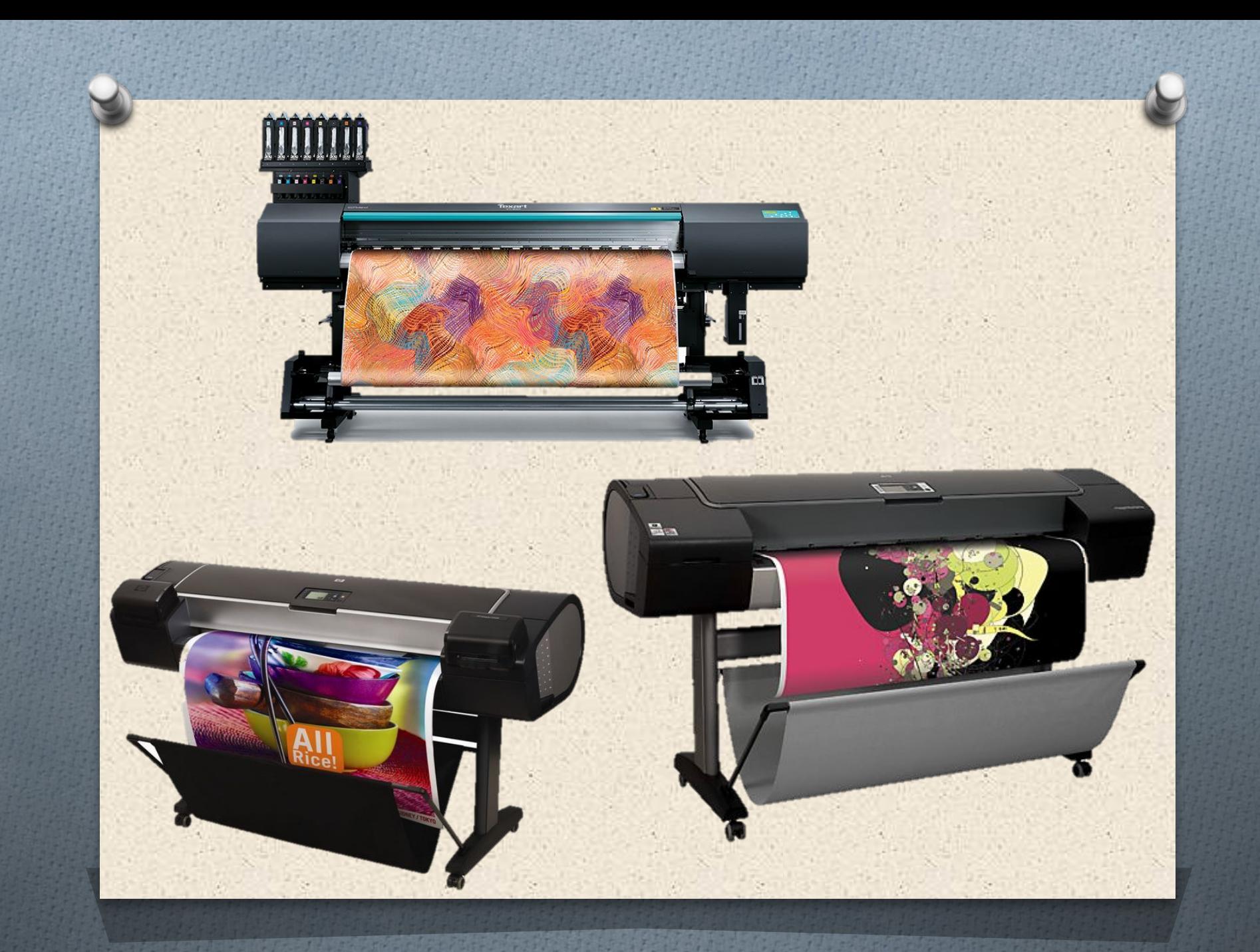

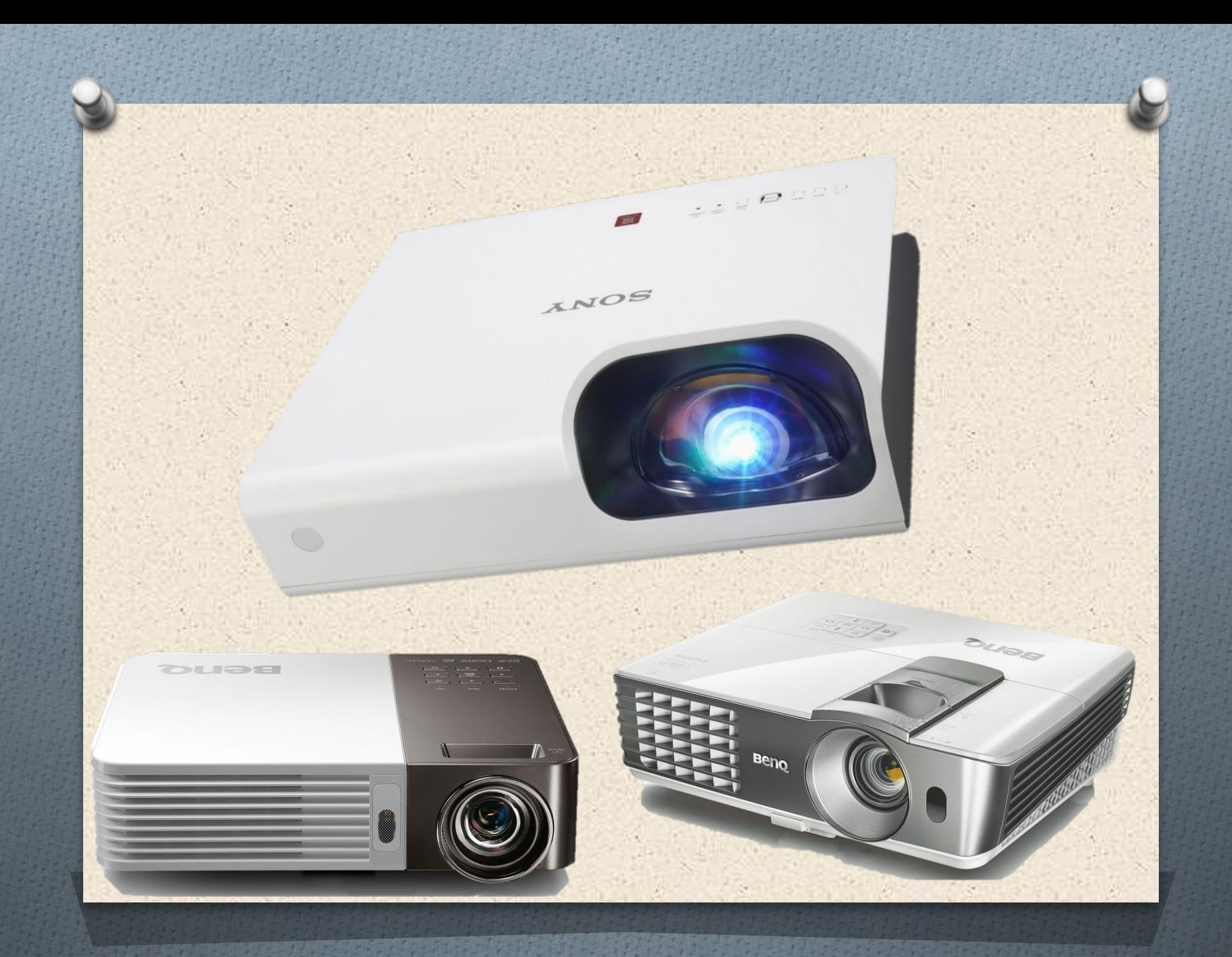

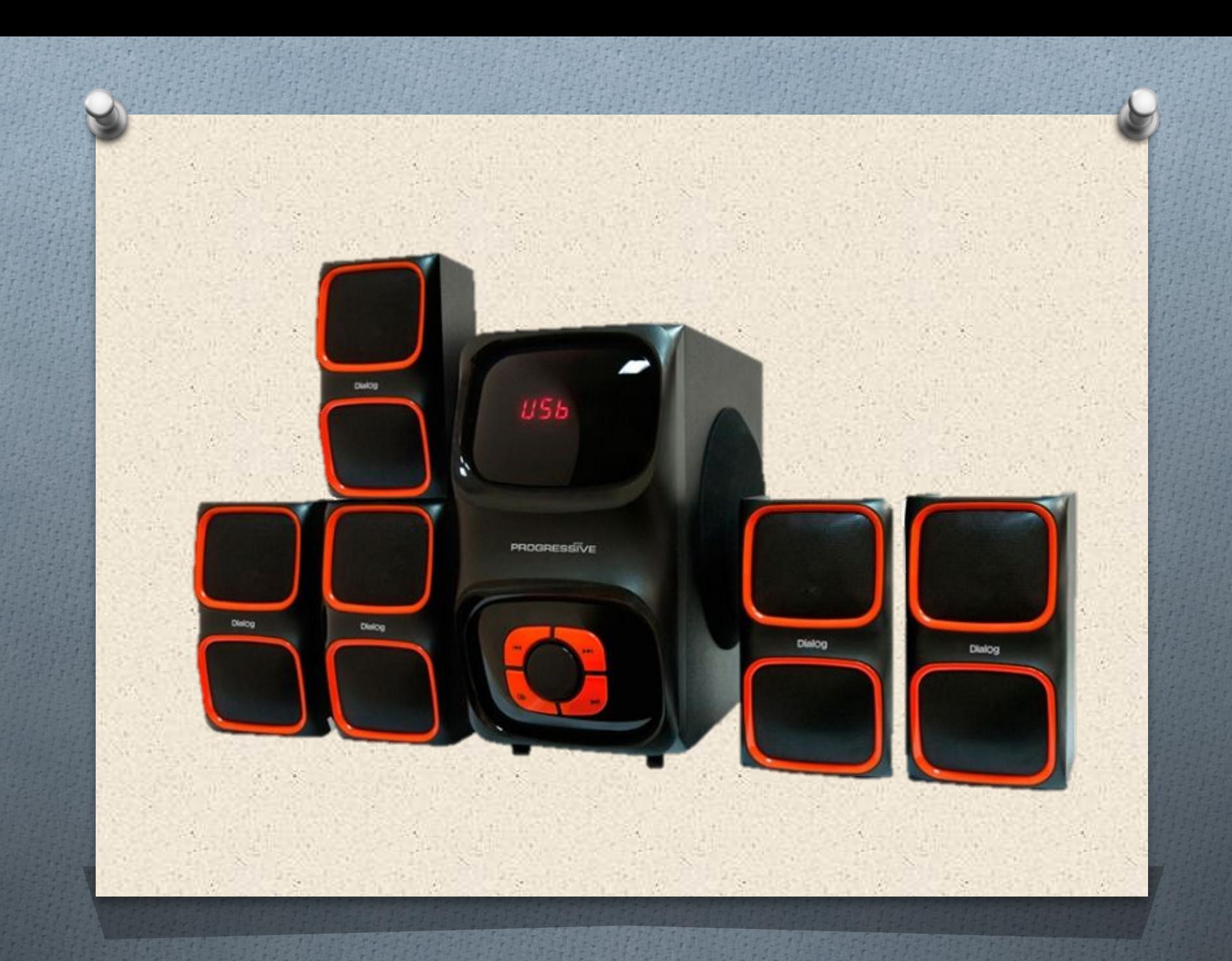

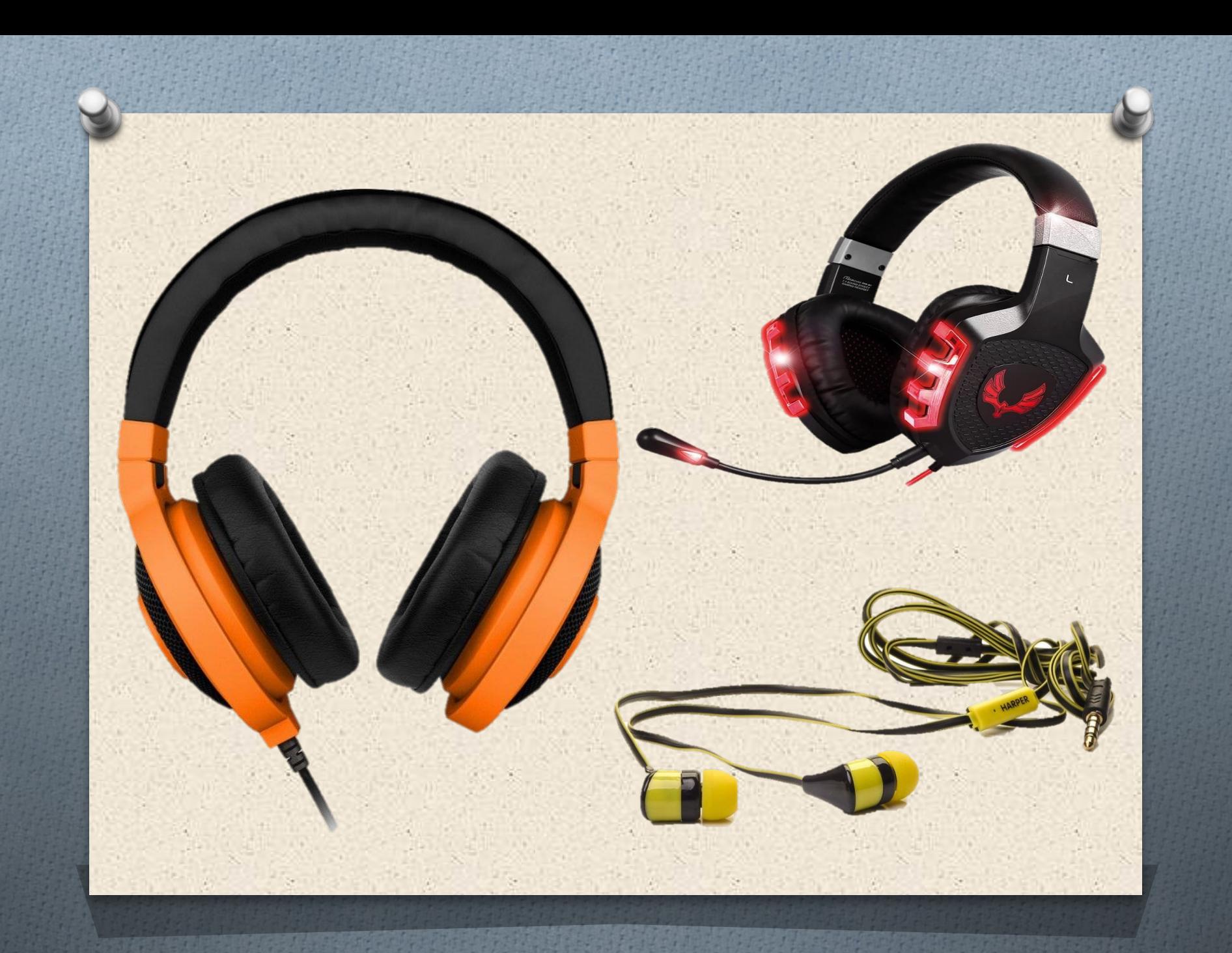

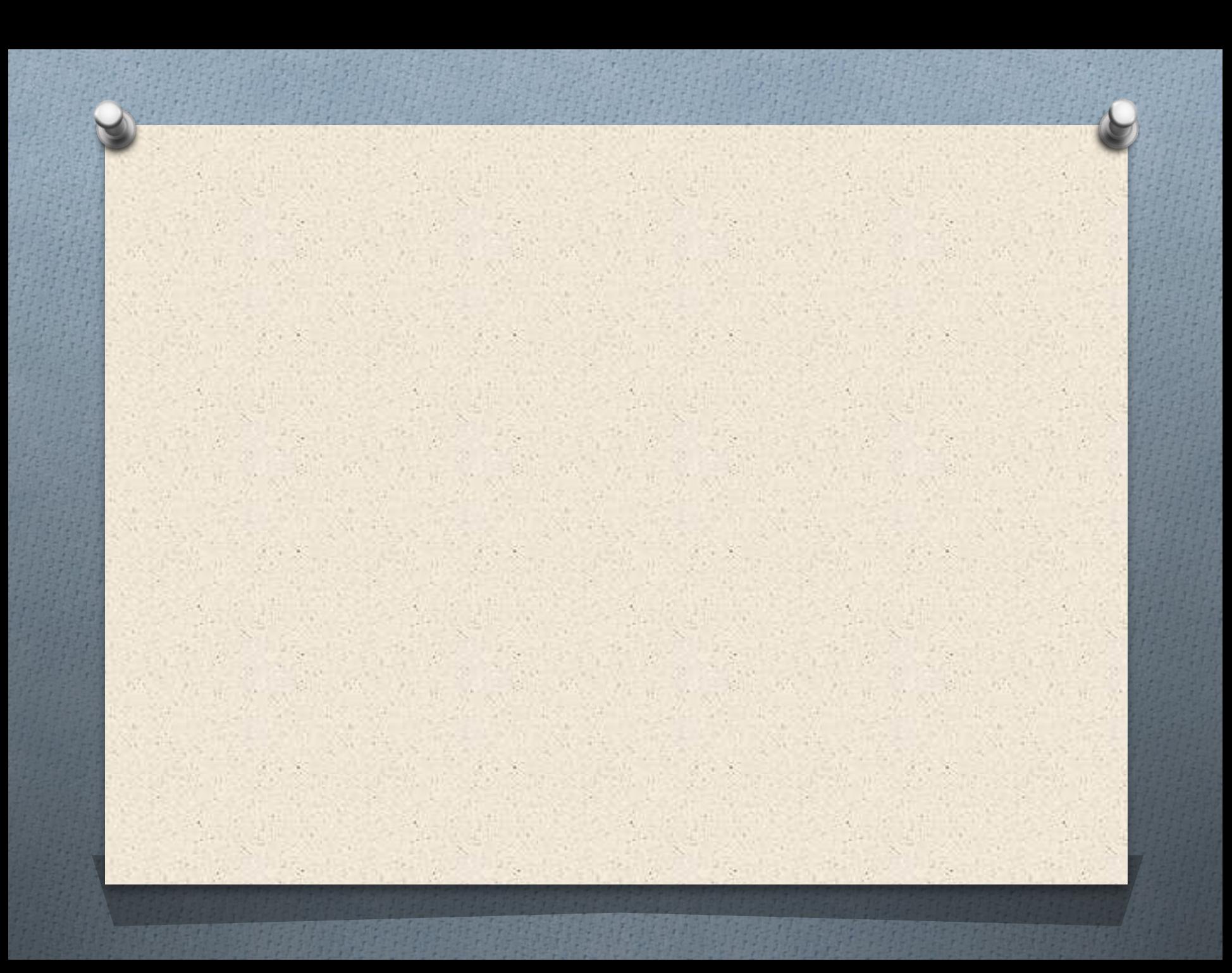